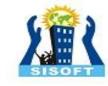

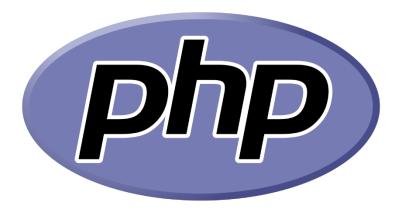

Sisoft Technologies Pvt Ltd
SRC E7, Shipra Riviera Bazar, Gyan Khand-3, Indirapuram,
Ghaziabad

Website: www.sisoft.in Email:info@sisoft.in

Phone: +91-9999-283-283

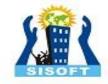

#### **LEARNING TOPICS**

- What is PHP?
- How PHP code looks like?
- PHP Comments, Variables
- PHP Commands (echo, print)
- Operators in PHP
- PHP Concatenation, character Escaping
- Control Structures in PHP
- Looping Structures in PHP

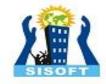

#### What is PHP?

- ❖ PHP == 'PHP Hypertext Preprocessor'
- Open-source, server-side scripting language
- Used to generate dynamic web-pages
- PHP scripts reside between reserved PHP tags
- This allows the programmer to embed PHP scripts within HTML pages.

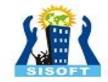

# What is PHP (cont'd)

- Interpreted language, scripts are parsed at run-time rather than compiled beforehand
- Executed on the server-side
- Source-code not visible by client
  - 'View Source' in browsers does not display the PHP code
- Various built-in functions allow for fast development
- Compatible with many popular databases

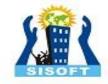

### Advantages of PHP

- Any changes to header or footer only require editing of a single file.
- This reduces the amount of work necessary for site maintenance and redesign.
- Helps separate the content and design for easier maintenance

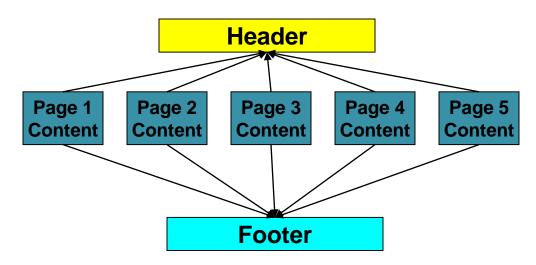

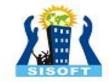

#### How PHP code looks?

- ❖Structurally similar to C/C++
- Supports procedural and object-oriented paradigm (to some degree)
- \*All PHP statements end with a semi-colon
- Each PHP script must be enclosed in the reserved PHP tag

```
<?php
echo"hello
world!";
?>
```

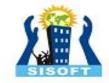

#### PHP Comments

Standard C, C++, and shell comment symbols.

```
// C++ and Java-style comment

# Shell-style comments

/* C-style comments
    These can span multiple lines */
```

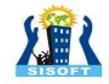

#### PHP Variables

- PHP variables must begin with a "\$" sign
- Case-sensitive (\$Foo \$foo \$f0o)
- Global and locally-scoped variables
  - Global variables can be used anywhere
  - Local variables restricted to a function or class
- Certain variable names reserved by PHP
  - ❖ Form variables (\$ POST, \$ GET)
  - ❖ Server variables (\$ SERVER)
  - **\thinspace Etc.**

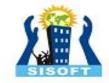

## Usage of Variables

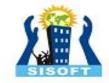

#### **Echo Command**

- The PHP command 'echo' is used to output the parameters passed to it
  - The typical usage for this is to send data to the client's web-browser
- Syntax
  - ❖echo string arg1 [, string argn...]

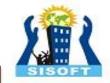

# **Examples of Echo Command**

- **♦ Notice** how echo \5x5=\$foo' outputs \$foo rather than replacing it with 25
- ❖Strings in single quotes (' ') are not interpreted or evaluated by PHP
- ❖This is true for both variables and character escape-sequences (such as "\n" or "\")

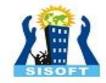

#### **Operators**

#### Arithmetic Operations

```
<?php

$a=15;
$b=30;
$total=$a+$b;
Print $total;
Print "<p><h1>$total</h1>";
// total is 45
?>
```

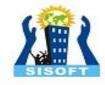

#### Concatenation

Use a period to join strings into one.

```
<?php
$string1="Hello";
$string2="PHP";
$string3=$string1 . " " . $string2;
Print $string3;
?>
```

Hello PHP

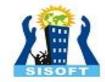

# Character Escaping

If the string has a set of double quotation marks that must remain visible, use the \ [backslash] before the quotation marks to ignore and display them.

```
<?php
$heading="\"Computer Science\"";
Print $heading;
?>
```

"Computer Science"

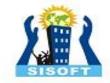

#### Control Structures in PHP

```
if (expr) statement
<?php
   if ($a > $b) {
          echo "a is bigger than b";
          b = a;
?>
<?php
   if ($a > $b) {
          echo "a is greater than b";
   } else {
          echo "a is NOT greater than
b";
?>
```

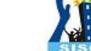

#### PHP Control Structures

```
if ($link == 0) {
   echo 'The variable link is equal to 0';
}
else if (($link > 0) && ($link <= 5)) {
    echo 'The variable link is between 1
and 5';
}
else {
   echo 'The variable link is equal to
'.$link;
}</pre>
```

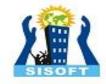

#### PHP Control Structures

```
<?php
   switch ($i) {
         case "apple":
               echo "i is apple";
               break;
         case "bar":
               echo "i is bar";
               break;
         case "cake":
               echo "i is cake";
               break;
         default:
               echo 'Enter correct option';
```

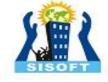

while (condition) {statements;}

```
<?php
$count=0;
While($count<3)
{
         Print "hi PHP. ";
         $count += 1;
         // $count = $count + 1;
         // or
         // $count++;
?>
```

hi PHP. hi PHP. hi PHP.

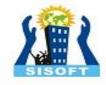

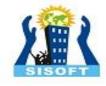

```
♦ <?php</p>
     \$arr = array(1, 2, 3, 4);
     foreach ($arr as $value) {
          echo "$value \n";
          foreach ($arr as &$value) {
          value = value * 2;
     // $arr is now array(2, 4, 6, 8)
     unset ($value); //break the
reference
?>
```

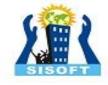

```
foreach ($arr as $key => $value) {
echo "Key:$key; Value:$value<br />\n";
}
```

- break ends execution of the current for,
  foreach, while, do-while or switch
  structure.
- **continue** is used within looping structures to skip the rest of the current loop iteration and continue execution at the condition evaluation and then the beginning of the next iteration.

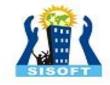

- \*An array in PHP is actually an ordered map which maps values to keys.
- An array can be thought of in many ways:
- Linearly indexed array, list (vector), hash table (which is an implementation of a map), dictionary, collection, stack (LIFO), queue (FIFO)

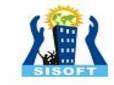

- « Kinds of arrays:
  - numeric arrays.
  - associative arrays.
  - multi dimensional arrays.

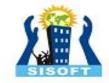

- In numeric arrays each key value corresponds to numeric values.
- They can be divided into two categories
   I.automatic numeric array index.
   2.manual array numeric index.

#### automatic numeric array index

```
<?php
    $x=array(1,2,3);
    print_r($x);
?>
o/p:array(0=>|,|=>2,2=>3)
```

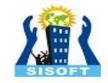

\* Manual array numeric index

```
<?php
  x[2]=10; x[3]=50;//x=array(2=>10,3=>50);
  echo x[2]; echo x[3];
?>
* Associative arrays
In associated arrays each ID associated with its value
   <?php
x=array(ab''=>1, ab''=>2, ab''=>3);
         print r($x);
     ?>
```

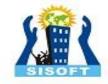

Multidimensional Arrays-An array contains one or more arrays <?php \$z=array(array(10,20,30),array(40,50, 60)); print\_r(\$z); Array ([0] => Array ([0] => 10 [1] => 20 [2] => 30 )

[I] => Array ( [0] => 40 [I] => 50 [2] => 60 ) )

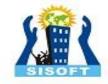

```
<?php
     $x=array("ab"=>1,array(2,3,4),
"cd"=>8);
     print_r($x);
?>
```

```
Array (["ab"] => I [0] => Array ([0] => 2 [1] => 3 [2] => 4) ["cd"] => 8)
```

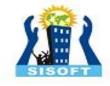

```
<?php
    $x=array(3=>4,array(2,3,4),5
);
    print_r($x);
?>

Array([3] => 4[4] => Array([0] => 2[1] => 3[2] => 4)[5] => 5)
```

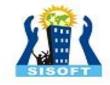

- Array operations
- sort
- ksort
- rsort
- krsort
- array merge
- array combine
- array\_intersect

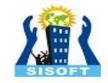

### Date Display

```
$datedisplay=date("yyyy/m/d"
);
print $datedisplay;
```

#### 2009/4/1

```
$datedisplay=date("1, F J,
    Y");
print $datedisplay;
```

Wednesday, April 1, 2009

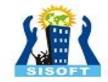

### Month, Day & Date Format Symbols

| M | Jan     |
|---|---------|
| F | January |
| m | 01      |
| n | 1       |

| Day of Month | d | 01     |
|--------------|---|--------|
| Day of Month | J | 1      |
| Day of Week  | 1 | Monday |
| Day of Week  | D | Mon    |

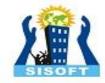

#### Functions in PHP

- Functions MUST be defined before then can be called
- Function headers are of the format

function functionName(\$arg\_1, \$arg\_2, ..., \$arg\_n)

Unlike variables, function names are not case sensitive

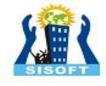

### Functions example

```
<?php
      // This is a function
   function ag($arg_1, $arg_2)
      $arg_2 = $arg_1 * $arg_2;
     return $arg_2;
   $result_1 = ag(12, 3); // Store the function
   echo $result 1; // Outputs 36
   echo ag(12, 3); // Outputs 36
?>
```

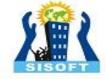

#### Include Files

- include "header.php";
- include ("footer.php");
- This inserts files; the code in files will be inserted into current code.
- \* require is identical to include except upon failure it will also produce a fatal E\_COMPILE\_ERROR level error. In other words, it will halt the script whereas include only emits a warning (E\_WARNING) which allows the script to continue.

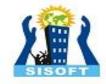

#### Include Files

- \* The include\_once statement includes and evaluates the specified file during the execution of the script.
- \* This is a behavior similar to the **include** statement, with the only difference being that if the code from a file has already been included, it will not be included again.
- \* The require\_once statement is identical to require except PHP will check if the file has already been included, and if so, not include (require) it again

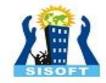

#### PHP - Forms

```
<?php
    if ($_POST["submit"])
        echo "<h2>You clicked
Submit!</h2>";
    else if ($_POST["cancel"])
        echo "<h2>You clicked
Cancel!</h2>";
?>
```

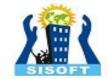

# PHP – Forms (Contd..)

```
<?php
    ...
    $term=$_REQUEST["sterm"];
    ...
?>
```